# SAP® MaxDB™ Expert Session

SAP® MaxDB™: Introduction into I/O concept 7.8 Heike Gursch May 13, 2014

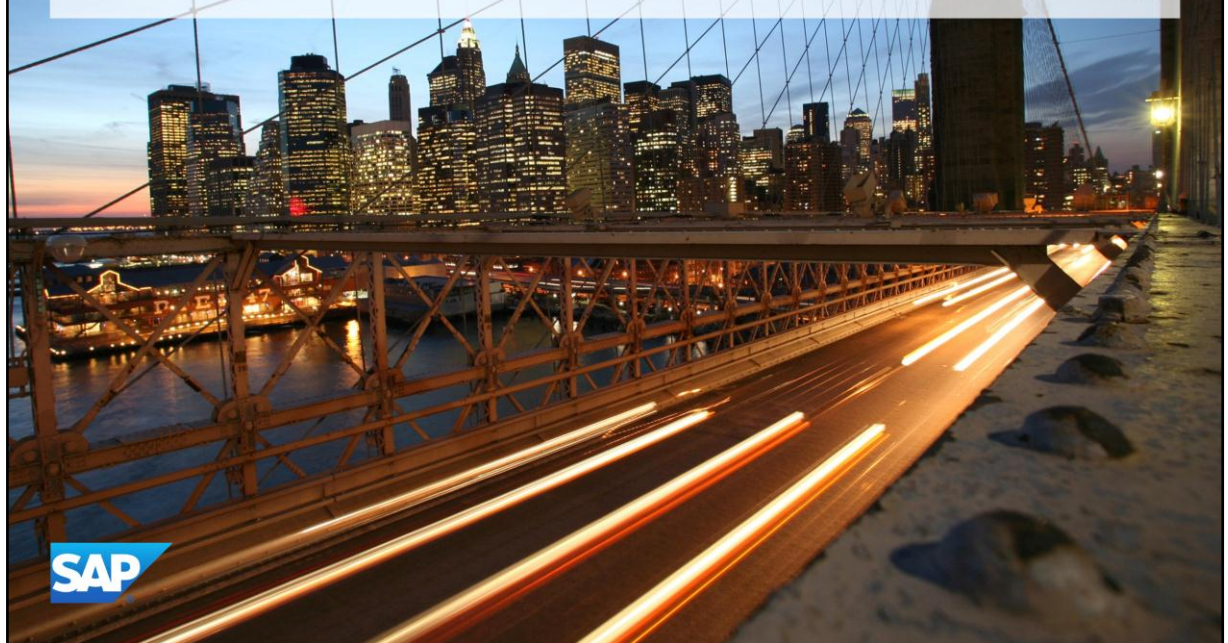

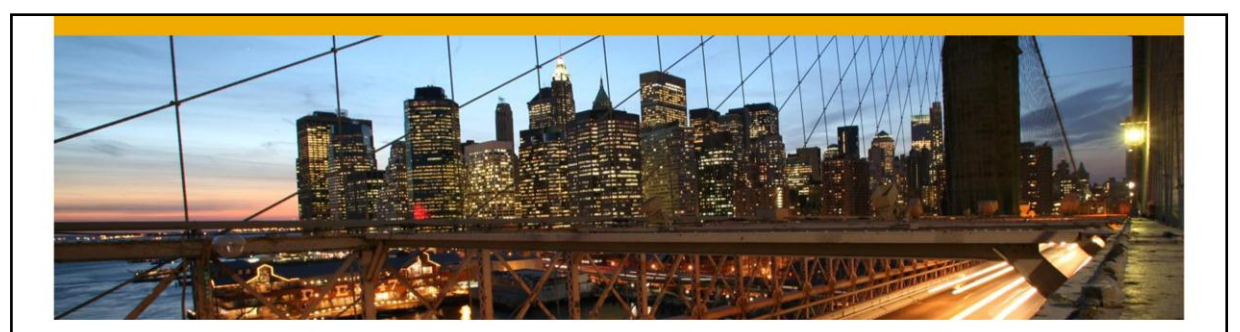

# SAP® MaxDB™ - Expert Session

Introduction into I/O Concept of SAP ® MaxDB™ (7.8.)

Heike Gursch Christiane Hienger IMS MaxDB/liveCache Development Support May 13, 2014

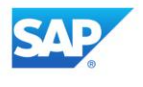

## **Agenda**

- Introduction (Basic Parameters)
- Motivation for change of I/O concept · Disadvantages of Legacy I/O
- Transition to current concept

#### $\bullet$ I/O concept in Detail

- General
- Parameters
- Cluster (Parameters)
- Prefetch Mechanisms Asynchronous Read (Parameters)
- DB-Analyzer logfiles
- $\bullet$  x\_cons output
- System tables

@ 2013 SAP AG. All rights reserved.

Public

3

# **Agenda**

- 1. Introduction (Basic Parameters)
- 
- 
- 
- 

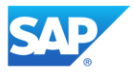

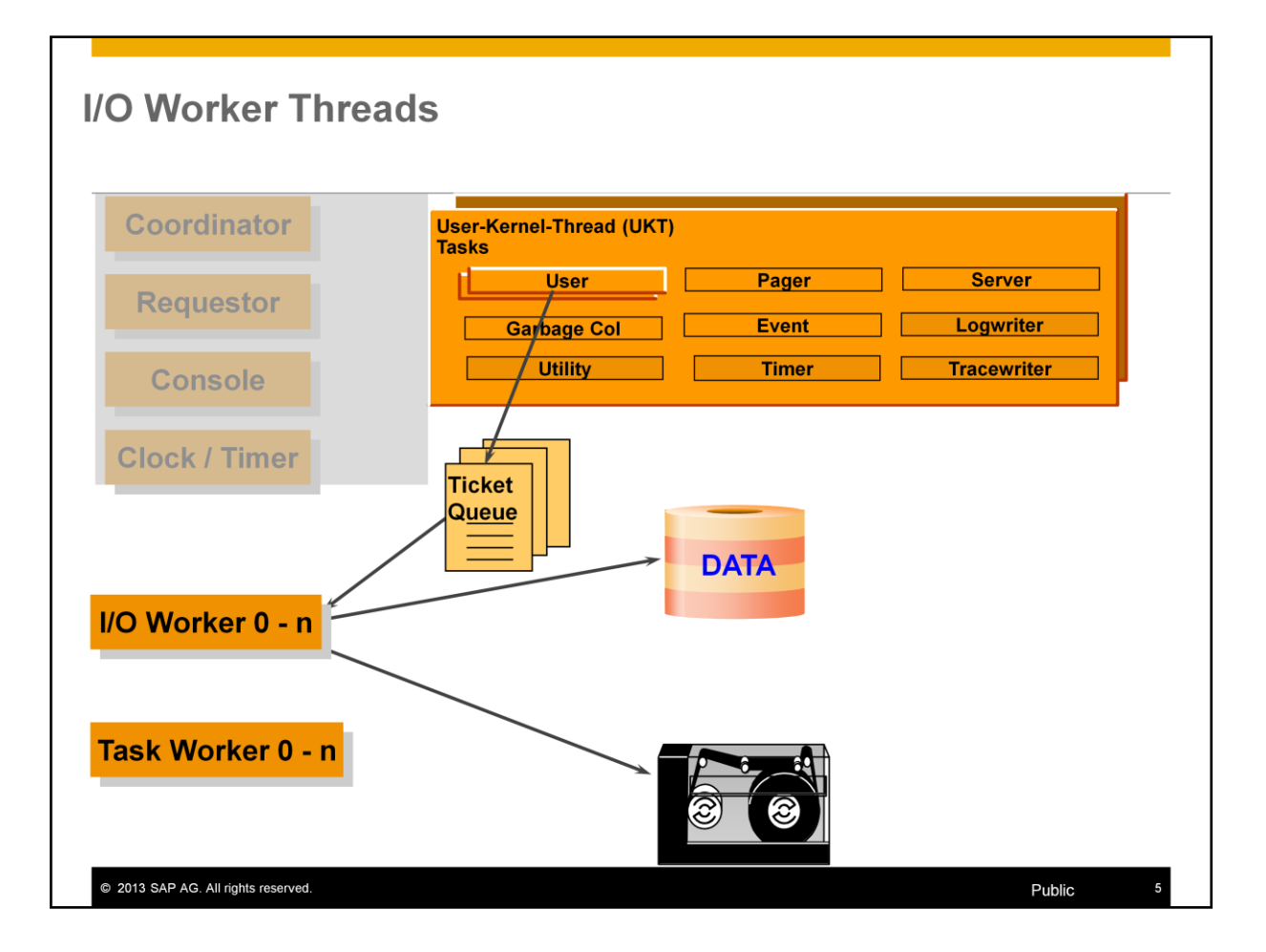

**I/O threads** are responsible for processing the write and read requests to and from data and log volumes that are requested by the corresponding tasks. MaxDB supports asynchronous I/O requests.

Until version 7.6 the number of **I/O threads** is primarily dependent on the number of volumes in the database instance. As a rule, two **I/O threads** are activated for each data and log volume and one for the writing of the database trace

As of version 7.7 **I/Oworker threads** are taken from a pool and activated on request; I/O is done asynchronously. After finishing the I/O requests the workers are returned to the pool.

As of version 7.8 the user tasks utilize the asynchronous I/O for scans. The user tasks send several parallel I/O orders to the I/O systems. They don't wait until the I/O system has read every single block from disk.

The **Task Worker Threads** are not used for I/O requests. User tasks use task Worker threads to execute orders asynchronously e.g. in hot standby environment to send the log position to the standby node.

MaxDB uses an own I/O concept and does not use the concepts for aynchronous I/O of the operating system (Windows) any longer.

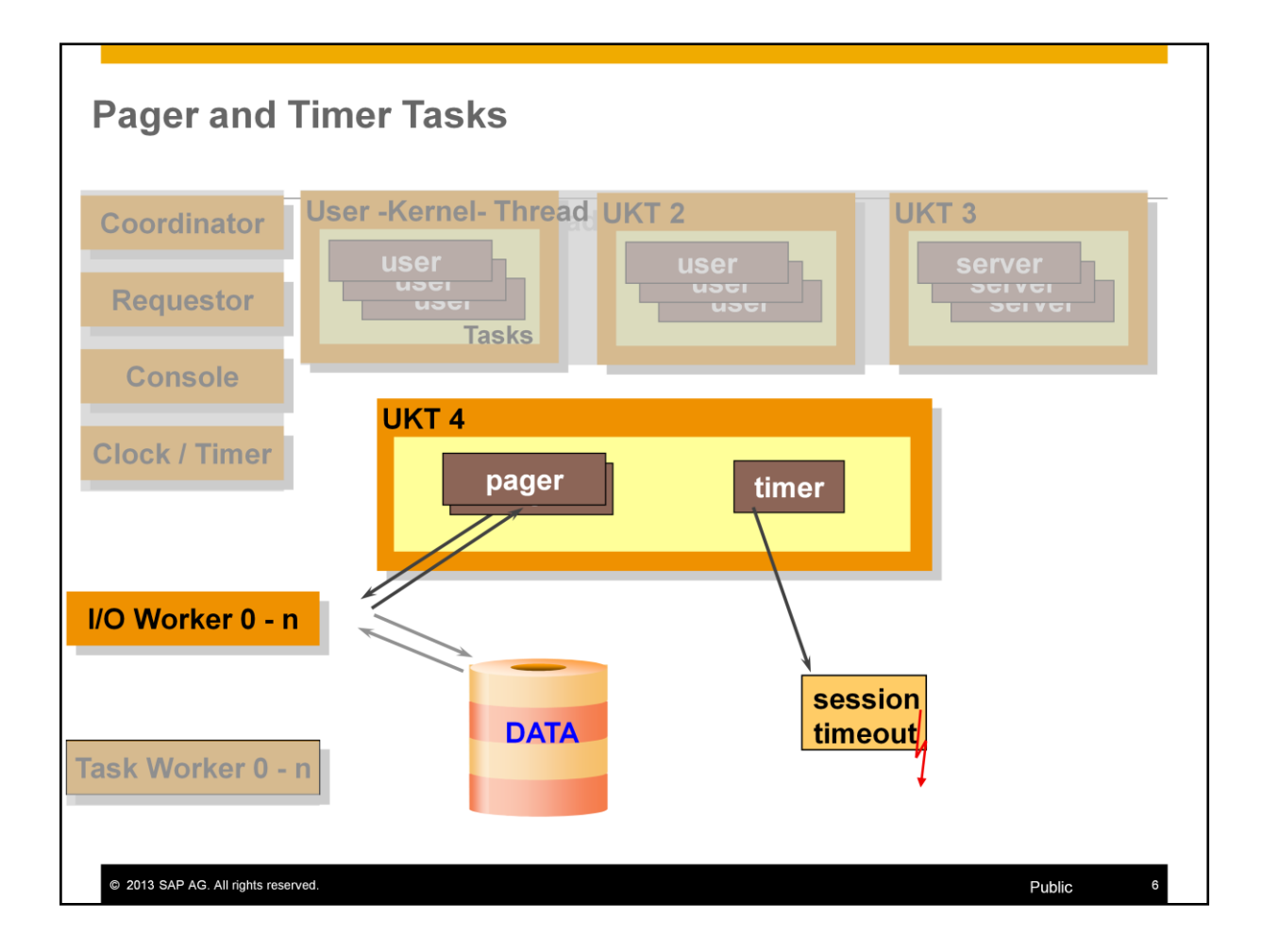

**Pager tasks** are responsible for writing data from the data cache to the data volumes. They become active when a savepoint is being executed.

The system calculates the number of pagers. It depends primarily on the data cache size and the number of data volumes.

The pager tasks use I/O worker threads to execute their I/O requests.

## **Asynchronous I/O**

## EnableSynchronousTaskIO (\_USE\_IOPROCS\_ONLY)

The parameter specifies, if I/O may exclusively be done by special I/O threads or may also be done by the UKT itself.

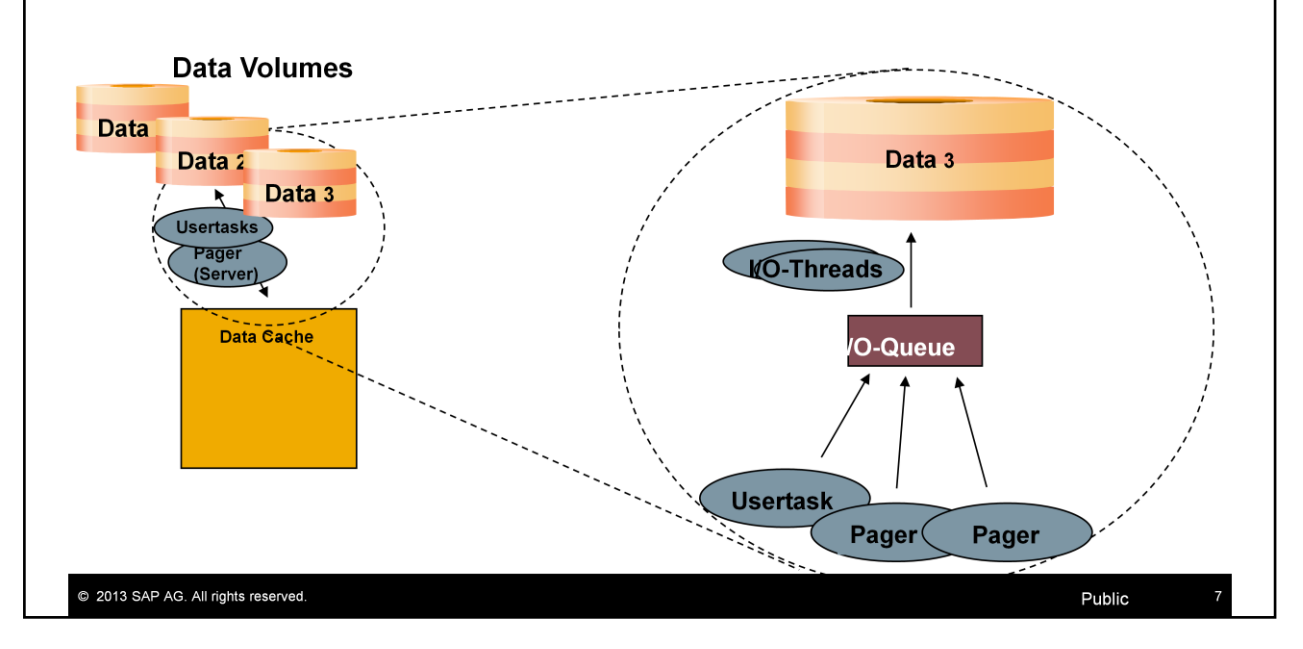

UKTs can themselves call I/O operations if

- the parameter **EnableSynchronousTaskIO** is set to "YES" and
- only one user task in the UKT is not in "Connect Wait" status or only one task is running in a UKT (e.g. log writer)

Then the I/O request is not put into a queue and processed directly by the I/O thread.

The individual I/O operation can be executed more quickly if the UKT does not need to request an I/O thread.

If a user task executes an I/O request by itself, other tasks cannot work until it is finished. The UKT is blocked and waits for the reply of the I/O request. This option can compromise performance in parallel operation.

Values: Default: YES Online change: YES

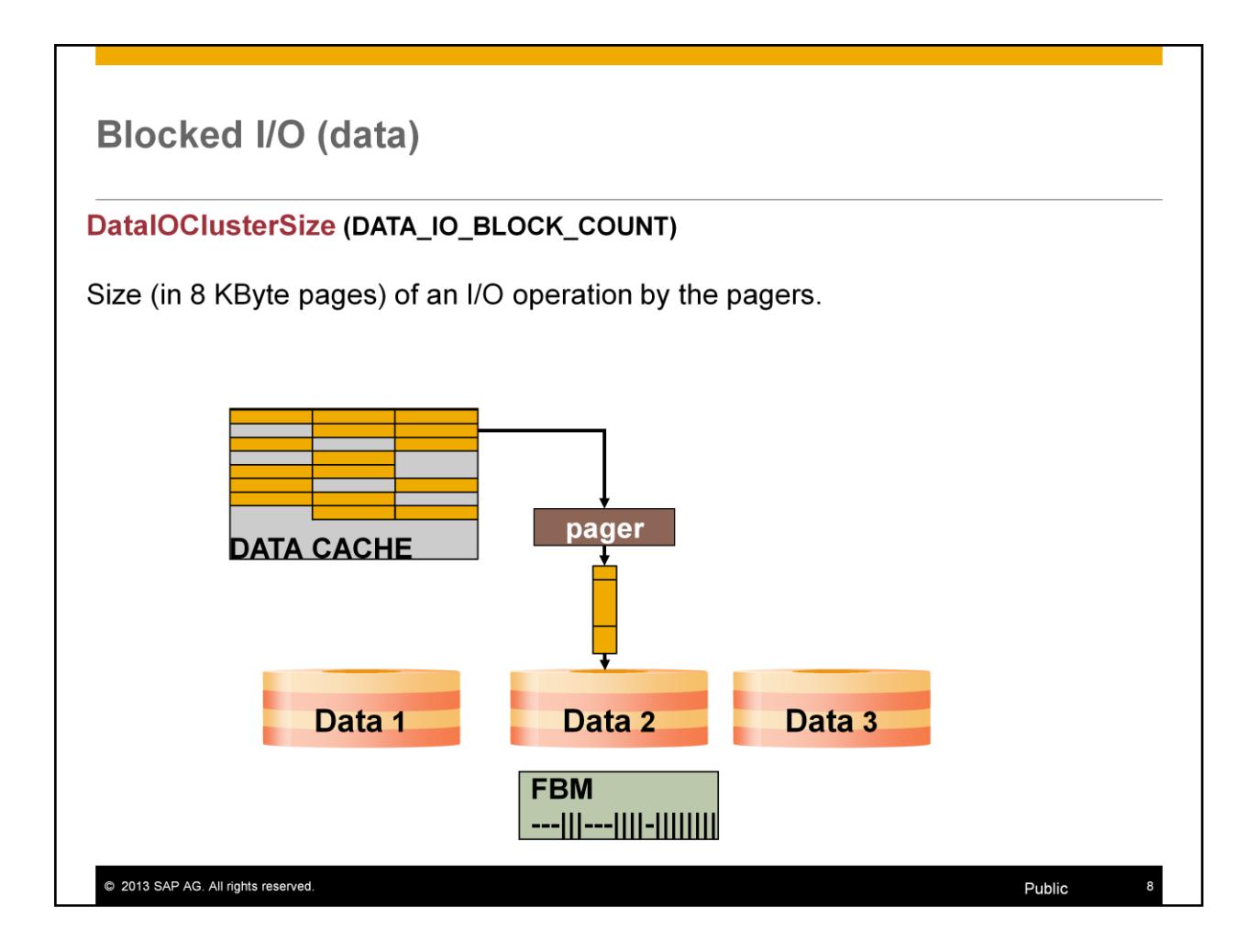

Pagers can combine data pages and write them with an I/O operation (vector I/O).

If for a table the cluster flag is switched on the database builds groups of pages that belong together according to the B\* tree chains before writing it to the disks. Thus data pages are kept together logically to improve the use of prefetch algorithms of the storage systems during scan operations.

This parameter also influences the block sizes for read / write operations to data backups. Backup templates provide a mechanism to adapt block sizes used for writing to the backup media.

If the cluster flag is used for tables the block size for writing a backup should be set according to the **DataIOClusterSize** or should be a multiple of it. Otherwise the clusters would be dissected during restore.

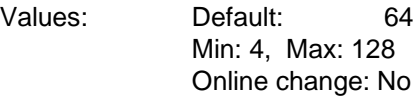

# **Blocked I/O (Log)**

## LogIOClusterSize

- Size (in 8 KByte pages) of a LOG I/O operation  $\bullet$
- Usually set to 8 (upper limit 32)  $\bullet$
- Windows 32 Bit: set to 4  $\bullet$

@ 2013 SAP AG. All rights reserved.

## **Lock on Attached Volumes**

### UseVolumeLock (SET\_VOLUME\_LOCK)

An enforced lock prevents an ADD DATA VOLUME with a volume that is already in use by this or another instance.

In case of NFS mounted volumes (e.g. using Network Attached Storage NAS) it may be reasonable not to set the lock.

Normally set; not set for hot standby systems and shared repository

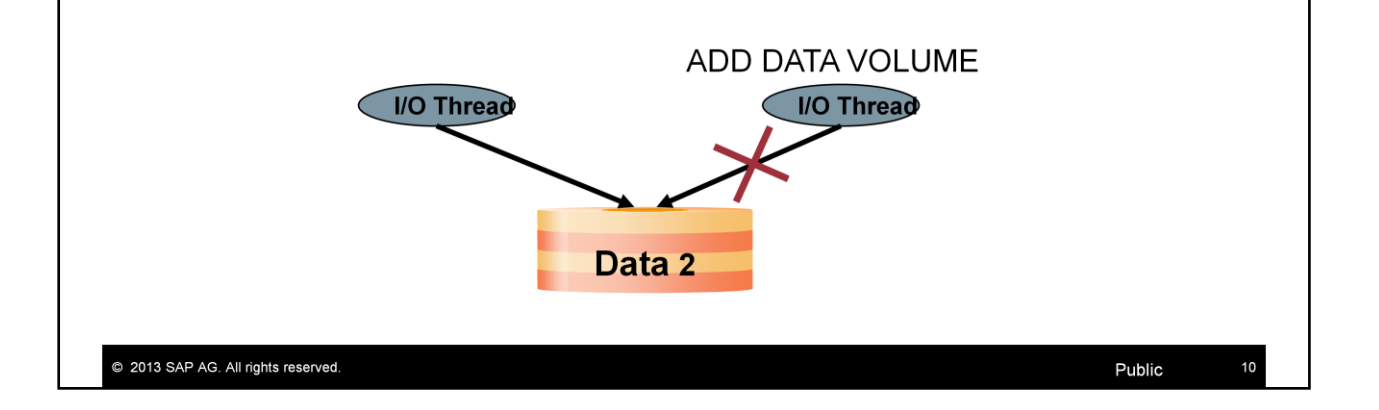

From version 7.5, in the standard setting MaxDB sets a lock on open volumes that are in the file system. You can change this behavior using the parameter **UseVolumeLock**.

Values:

Default: YES The database requests a lock when a volume is opened. Online change: NO

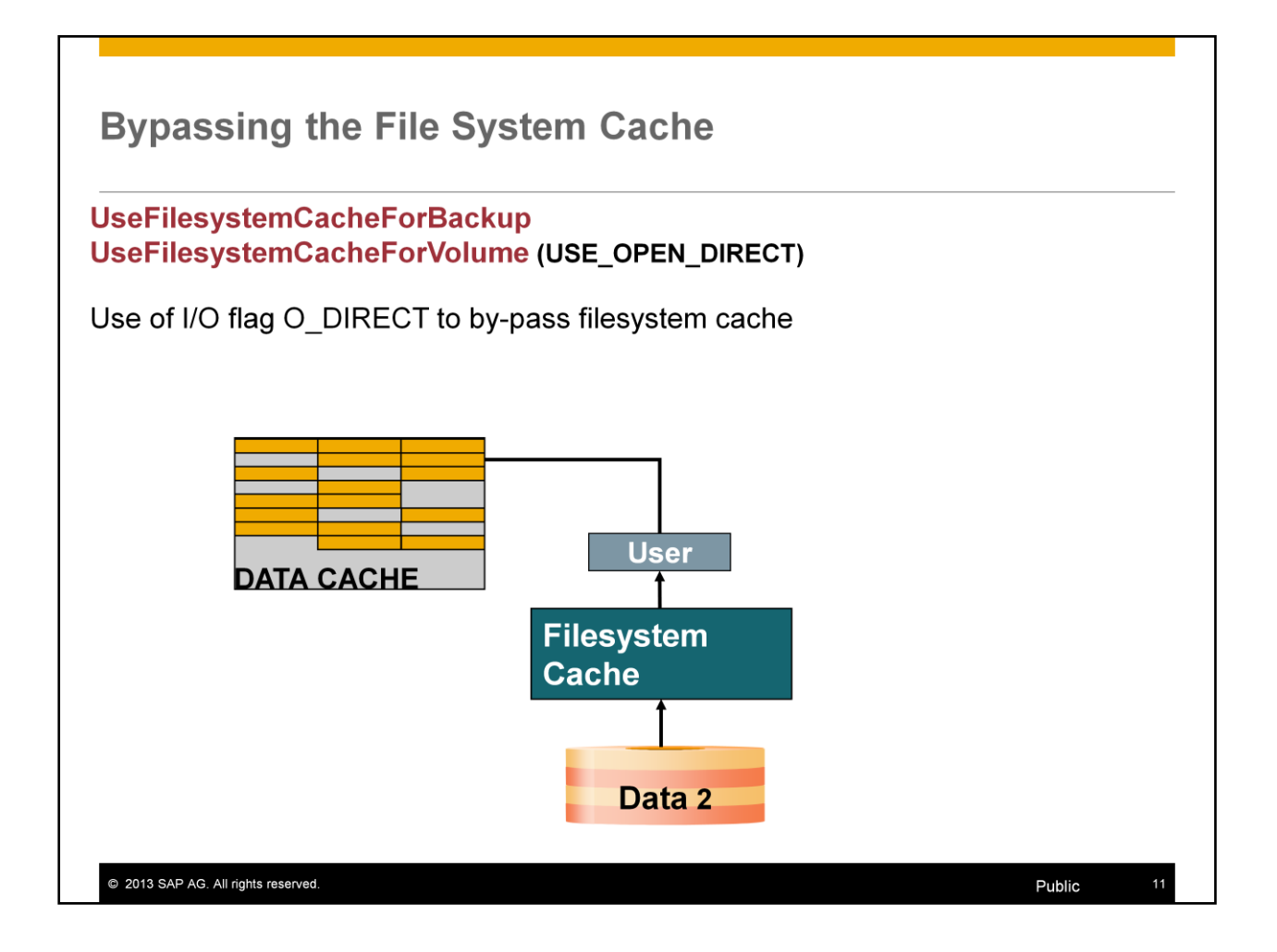

If the parameter **UseFilesystemCacheForVolume** is set to NO then the database opens the volumes by using the flag O\_DIRECT, i.e. all volume read and write operations directly access the physical disks.

If it is set to YES a write-through-file-system-caching is enabled for volume I/O operations. Data is still immediately written to the disk but a copy is done to the file system cache.

If the parameter **UseFilesystemCacheForBackup** is set to NO then – for a backup - the database opens the volumes and backup media (in case of files) by using the flag O\_DIRECT.

The database kernel cannot open the files in the volumes upon starting if one of the parameters is set to NO although the option O\_DIRECT is not supported by the file system. The mount options should force direct I/O for the file system in those cases.

Please additionally have a look at note 993848 which gives recommendations concerning mount options for different file systems. Note 977515 describes file system behaviors during backups and provides special recommendations for the settings of these parameters.

Attention: By renaming the parameter it now got the inverse meaning.

Values:

UseFilesystemCacheForVolume

Default: NO Online change: NO

UseFilesystemCacheForBackup

Default: YES Online change: NO

# **Agenda**

- 1. Introduction (Basic Parameters)
- 2. Motivation
- 
- 
- 

![](_page_11_Picture_6.jpeg)

![](_page_12_Figure_0.jpeg)

For a better understanding of the current I/O concept we go back to the past and have a look at the former concept which was used up to version 7.6.

The I/O queues are associated with the data volumes. If **\_IOPROCS\_PER\_DEV** is set to 2 there are 2 I/O threads per volume.

Animated slide: Three I/O requests have to be processed.

1.The first 2 I/O jobs are sent to the first queue as the parameter **\_IOPROCS\_SWITCH** is set to 2. I/O job 3 is sent to the second I/O thread.

2.I/O 1 and 3 can be completed at the same time; 2 is still waiting.

3.Afterwards 2 can be completed.

## **Legacy I/O: System Views**

### **System views:**

### IOTHREADSTATISTICS / IOTHREADSTATISTICSRESET

- I/O worker statistics, per volume queue
- I/O counts
- I/O times (if enabled)

### **BACKUPTHREADS**

• Statistics for backup workers, per backup

@ 2013 SAP AG. All rights reserved.

# Legacy I/O: Parameters

![](_page_14_Picture_7.jpeg)

#### **New I/O: Reasons for Rewrite Shortcomings of Legacy I/O**  $\bullet$ Too many workers needed  $\bullet$ Lock-based operations Poor parallelism when accessing single volume  $\bullet$ (Solvable by adding more volumes and thus more workers)  $\bullet$ No support for asynchronous operations (i.e., at most one active job/task)  $\bullet$ Poor priority handling New I/O  $\bullet$ Different queuing mechanisms allowing for worker pool Lock-free operation  $\bullet$ Asynchronous operation Task-asynchronous operation (task continues running and dequeues the result later; more than one job can be active at a time) Completion port (central handler for certain types of I/O requests) Prepared for Unix aio usage Priority handling New console commands and system views to inspect I/O @ 2013 SAP AG. All rights reserved. Public 16

# **Agenda**

- 1. Introduction (Basic Parameters)
- 2. Motivation
- 3. Transition to Current Concept
- 
- 

![](_page_16_Picture_6.jpeg)

![](_page_17_Figure_0.jpeg)

![](_page_18_Figure_0.jpeg)

As the first measure the I/O queues were separated from the I/O workers.

![](_page_19_Figure_0.jpeg)

The next step was to make sure that the I/O queues can work lock-free.

SIAO – single in all out

![](_page_20_Figure_0.jpeg)

Animated slide: Three I/O jobs have to be processed by the same or by different tasks

1.The first job is sent to a job queue; a ticket is generated

2.The ticket is sent to the job ticket fifo and wakes up an I/O worker.

3.In the meantime a second I/O job is sent to the (same) queue; no ticket required. At the same time job 3 is put into another queue; generation of a ticket required.

4.I/O jobs 1 and 2 are sent to I/O worker; job3 creates a ticket

5.I/O for 1 is executed. For 3 an I/O worker thread is opened and 3 is sent to it.

6.The I/O of job1 successfully done in data area.

7.I/O 2 and 3 successfully done in data area.

8.If there is no more request the I/O workers are returned to the pool.

# **Agenda**

- 1. Introduction (Basic Parameters)
- 2. Motivation
- 
- 4. I/O Concept in Detail
- 

![](_page_21_Picture_6.jpeg)

## I/O Thread Implementation

Scalability of asynchroneous I/O has been improved in version 7.7 significantly. In older versions the I/O threads were directly associated with the volumes. As of version 7.7 I/O threads can send their requests to different volumes. There is a configurable number of queues per volume. It is possible to assign priorities to I/O requests. Tasks don't have to wait for the result of the I/O but can send the request asynchroneously and continue their work.

![](_page_22_Figure_2.jpeg)

With version 7.7 the I/O interface to the operating system has been reimplemented. Version 7.7 uses different parameters than version 7.6. The new I/O system has the following essential advantages:

- No direct assignment of a I/O worker thread to a volume. This implies a better scalability of I/O.
- I/O worker threads can be started on request. This prevents the use of unnecessary resources.
- The synchronization of accesses to the I/O queues has been changed. The access is done collision free. This additionally improves the scalability of I/O.
- Prioritization of special I/O requests. Dedicated jobs within the database (f.e. CHECK DATA) can run with lower priority. Online operation is stressed less.
- Tasks can send I/O requests asynchroneously to the I/O system. They don't have to wait until the I/O request has been fulfilled but can continue their work.
- Support of multiple database instances.

## I/O Threads per Database

### **EnablePreAllocateIOWorker MinIOPoolWorkers, MaxIOPoolWorkers IOPoolIdleTimeout, IOWorkerStackSize**

Minimum and maximum number of I/O worker threads within a database and their maximum duration if they are not used.

![](_page_23_Figure_3.jpeg)

Usually it is not necessary to adapt these parameters. The database can start additional I/O worker threads on request.

The parameter **EnablePreAllocateIOWorker** defines if I/O worker threads are already generated during startup phase. As a default it is set to NO meaning that threads are only started when needed. This is usually more effective. Be aware that if the configuration in near machine resource limits it may happen that I/O worker thread resources are not available during runtime. F.e. this might prevent the execution of a successful backup.

**MinIOPoolWorkers** defines the minimum number of I/O worker threads that were allocated during the startup phase. If the parameter is set to a value smaller than the number of priorities, then at least as many workers are started as priorities are defined.

With setting the parameter **MaxIOPoolWorkers** it is possible to restrict the number of I/O worker threads.

(The value for **MaxIOPoolWorkers** is identical to **MinIOPoolWorkers** if **EnablePreAllocateIOWorker** is set to YES.)

**IOPoolIdleTimeout** describes the maximum time in seconds an I/O pool worker is allowed to be idle before it is released and the thread resources are returned to the operating system.

**IOWorkerStackSize** specifies the stack size for I/O worker threads in kilobytes which is as default the platform-specific minimum stack size.

(The parameters shown above were introduced with the implementation of a multiple database concept. This allows the use of several MaxDB databases within one instance. The parameters can be used to restrict I/O resources per database within one instance. This concept did not come into effect so far.)

## Threshold value for the use of additional I/O queues

## IOQueueFillingThreshold (\_IOPROCS\_SWITCH)

Defines the threshold value from which number of I/O requests it is changed to another I/O queue.

![](_page_24_Figure_3.jpeg)

As soon as there are more than **IOQueueFillingThreshold** requests in the queue of an I/O thread the system tries to put each additional I/O request to another I/O queue.

Values: Default: 1 (recommended)

Min: 0

Online change: YES

If there are not enough I/O worker threads available to handle all filled queues then the system automatically starts an additional thread.

## I/O Queues per volume

#### **VolumeIOQueuesForLowPriority VolumeIOQueuesForMediumPriority VolumeIOQueuesForHighPriority**

Number of I/O queues for requests with low, medium and high priority per volume

![](_page_25_Figure_3.jpeg)

By defining the number of queues per volume and per priority you can influence the priorities of I/O for certain requests.

#### **VolumeIOQueuesForLowPriority**:

Default: 1 Min: 1 Max: 10 Online Change: NO

#### **VolumeIOQueuesForMediumPriority**:

Default: 4 Min: 0 Max: 20 Online Änderung: NO

#### **VolumeIOQueuesForHighPriority**:

Default: 5 Min: 0 Max: 10 Online Änderung: NO

You can watch the states of current I/O requests in the system by the use of the console (x\_cons) and the system view IOJOBS.

![](_page_26_Picture_32.jpeg)

Animated slide: Use of I/O queues with different priorities.

Jobs with higher priority can also be processed in queues which are designated for lower priority. You see in the example that the first job with medium priority will be handled by the IOQueueForLowPriority when it is currently idle.

When all L and M Queues are filled the next job with medium priority will not be handled by the H Queue as this one is reserved for jobs with highest priority.

The priorities are provided by the kernel code. As am example jobs like CHECK DATA will run with low priority.

## **Use of Cluster Areas (I)**

### ClusterWriteThreshold (CLUSTER\_WRITE\_THRESHOLD)

Value in percent beginning with which cluster size the data of cluster tables is written to separate FBM sectors even if the sector is not completely filled.

![](_page_27_Figure_3.jpeg)

MaxDB builds clusters for tables with the cluster flag to improve read performance for scans.

If blocks are written for cluster tables the pager tasks are looking for logically clustered blocks. Logically clustered blocks are those with successive cluster keys. The cluster key is defined by the primary key or another logical key which must not be unique on application side (f.e. time characteristic). Pager tasks write those blocks adhesively to the data area.

A cluster built by pager tasks is only written to a separate FBM section if the number of blocks within the cluster is at least **ClusterWriteThreshold** % of **DataIOClusterSize** and a free section in the data volumes is available. During backup and restore the clustering is not lost. If the percentage falls below **ClusterWriteThreshold** and no more free section is available the cluster is splitted and written to different free blocks.

Values: Default: 80% Min: 0, Max: 100 Online Änderung: Ja

## Use of Cluster Areas (II)

### **ClusterCompressionFillThreshold**

If a cluster only holds ClusterCompressionFillThreshold % of a FBM section then this cluster is read, marked as changed within the cache and will be written to another position with the next savepoint. This generates space for larger clusters that can use a section in a better way.

![](_page_28_Figure_3.jpeg)

If the database is filled to a high amount there is increased risk of writing too small clusters because there are no more free FBM sections for bigger clusters. So the scan performance of the system will be restricted.

FBM sections are released if they are only filled with a few blocks.

At the end of a savepoint it is checked by pager tasks if there are FBM sections with a low filling grade. Server tasks read the affected blocks to the data cache and mark it as modified. The blocks are written to other positions in the data area at the latest with the next savepoint. The FBM sections are now free for large table clusters.

Values: Default: 10% Min: 0, Max: 50 Online Change: YES

# **Building Clusters for LOBs**

### UseLobClustering (CLUSTERED\_LOBS)

Storage of blocks with LOB values in clusters.

![](_page_29_Figure_3.jpeg)

Pager tasks also build clusters for LOB values if the parameter **UseLobClustering** is set to YES.

The storage of blocks for LOB data is also influenced by the parameter **ClusterWriteThreshold**.

Values: Default: YES Online Change: YES

## **Asynchronous Read of table Pages**

#### **ReadAheadTableThreshold**

User tasks utilize asynchronous read requests to scan tables or ranges of tables with parallel I/O

![](_page_30_Figure_3.jpeg)

As of version 7.8 MaxDB uses parallel I/O requests to speed up table scans and table range scans. User tasks read index level 1 pages into the cache, determine the volume block positions of the pages stored in the separators by reading the converter and send asynchronous I/O requests to the I/O system. The user task doesn't wait for every single I/O before sending the next I/O request.

User tasks use asynchronous I/O requests if the size of the scan exceeds the number of pages specified as value of the parameter **ReadAheadTableThreshold.** The query optimizer evaluates the range size before the statement execution starts.

The database uses asynchronous I/O for scans only, if the number of current running I/O requests is below the value of **MaxDataAreaReadAheadRequests**. The determination of the current running I/O requests happens during the operation on the index level 1 page. This operation prevents the system from I/O overload situations. I/O orders for short SQL commands should not be blocked by asynchronous parallel I/O.

Asynchronous I/O read requests have the priority low.

Values:

**ReadAheadTableThreshold**: Default: 100 Pages Min: 0 Max: 2147483647 Online Change: Yes

**MaxDataAreaReadAheadRequests:** 

Default: 2 x Number of Data Volumes Min: 0 Max: 2147483647 Online Change: Yes

Monitoring: select \* from monitor pages where description like 'Read ahead%'

![](_page_31_Figure_0.jpeg)

When reading larger LOB values, it is a good idea to continue reading asynchronously from the volumes while sending a read package to the application. This is done by a server task if the length of the LOB value to be read exceeds the value of the parameter **ReadAheadLobThreshold**.

Values:

Default: 25 Min: 2 \* CommandBufferSize / 8196 Max: 262144 Online change: YES

## **Debug Parameters**

#### **EnableIOTimeStatistic (YES)**

- Collect statistics about I/O times; monitoring I/O throughput
- Enabled by default, as this doesn't cause much performance impact
- In <=7.6, I/O times would be measured only when measuring all times (x\_cons time enable)

#### **TracelOManager**

- Defines which level of tracing for I/O manager is activated
- As default is it switched off (0)
- trace levels from 1 (only tracing of high priority information) to 9 (tracing of all information)

#### **RetiredIOJobCount**

• Specifies the number of retired I/O job descriptions per context to keep for analysis purposes

@ 2013 SAP AG. All rights reserved.

## **More Parameters (I)**

UseVectorIOSimulation (on Linux IF\_OPEN\_DIRECT\_OR\_RAW\_DEVICE)

(in general NEVER, on Linux IF\_OPEN\_DIRECT\_OR\_RAW\_DEVICE)

• Simulate Unix writev()/readv() to work around bugs

## **UselOCompletionPort**

- Specifies if I/O via Windows I/O completion port is used (YES)
- As default the Windows specific mechanism is used instead of own I/O worker pool

@ 2013 SAP AG. All rights reserved.

## **More Parameters (II)**

### **FormatDataVolume (YES)**

- Actually reserve disk space by writing empty blocks
- Raw volumes are not formatted
- . NO makes sense only for demo/test installations to speed up DB creation

#### **VolumeFormattingMode (PARALLEL)**

- recommended that each volume is located on its own device
- PARALLEL (default) formats all volumes in parallel in several threads
- SERIAL formats all volumes one after another

@ 2013 SAP AG. All rights reserved.

![](_page_35_Picture_49.jpeg)

#### **DBAN\_CLUSTER\_IO.csv** (as of 7.9):

Information about clustered read and cluster compression operations

#### **DBAN\_IO.csv:**

Read and write operations to cache pages and data pages

#### **DBAN\_IO\_PREFETCH.csv:**

Statistics about prefetching (requests, ignored requests, LOB requests)

#### **DBAN\_IOTHREADS.csv:**

Number and duration of physical write and read operations (I/O threads)

#### **DBAN\_TASK\_IO.csv:**

Number and duration of physical writes and reads from perspective of the log writer, the user task and the pager.

# **DBAN\_IOTHREADS**

![](_page_36_Picture_79.jpeg)

By default User Tasks do not execute the I/O itself, the I/O request is put into a queue and processed by the I/O thread. To analyze the I/O performance DBAN\_IOTHREADS.csv can be used.

In this example we see that we have

- high number of read IO (*PagesRead*)
- very bad I/O times for reading (*ReadTime* in ms)
- Write I/O especially every 10 minutes (*PagesWritten*) could be savepoint
- Very bad I/O times for writing (*WriteTime* in ms)
- I/O threads got a bottleneck (*PendingRequests* > 0 ), the I/O threads could not write/read the data fast enough to avoid any wait situation in the I/O threads.
- In this example we should check the database disk configuration and the disk performance on hardware level.

## DBAN\_TASK\_IO

![](_page_37_Picture_34.jpeg)

38

User\_PRThread – Physical user reads via I/O threads User\_PRThreadPG – Number of pages read via I/O threads

AvgAbsRTime\_UserPThread – Average absolute time (ms) for user reads via I/O threads AvgRelRTime\_UserPThread – Average relative time (ms) for user reads via I/O threads

![](_page_38_Picture_18.jpeg)

On the following slides some examples of x\_cons output are shown. They are simplified as the complete output would be difficult to survey.

This presentation will not provide a detailed description of x\_cons output but can only be regarded as introduction and gives an impression which information can be found here.

## **Console Commands: Examples (I)**

#### x cons show active

#### SERVERDB: LC5

![](_page_39_Picture_297.jpeg)

#### **x\_cons show active**

- Delivers a list of currently active tasks
- If the task is performing an I/O operation an appropriate status is displayed

#### **Possible states (concerning I/O):**

**AsynClose** (Stream Close):

Task closes I/O ports after saving or restoring

#### **AsynCntl**:

 $\circledcirc$ 

Task determines parameter or initializes a backup device

**AsynIO**(Stream IO):

Task executes asynchronous I/O operation (when saving or restoring)

**AsynOpen**(Stream Open):

Task opens I/O ports for saving or restoring

**AsynWaitRead**/Write(Stream Wait(R)/(W)):

Task waits for the end of an I/O operation during a save or restore operation

**IO wait** (W/R):

Task waits for the result of an I/O operation (W:write, R:read)

**Vdetach**(Detach Volume):

Task closes I/O ports (volumes, normal operation)

**Vdualvectori**o(Dual Vector IO):

Task executes a vector I/O operation (write or read) on two volumes in parallel

**Vvectorio** (Vector IO):

Task executes a vector I/O operation (write or read)

#### **x\_cons show io**

- Counters for I/O on volumes

#### **x\_cons show t\_cnt**

- Counters for I/O on this task

![](_page_40_Picture_84.jpeg)

#### **x\_cons show rte**

- Old appearance
- Displays the status of RTE threads, including I/O threads
- Counters of I/O on UKT and I/O threads

#### **x\_cons show aio (no slide)**

- Counters for I/O on stream media (backup)
- Shows statistics of running and past backups/formatting

![](_page_41_Picture_49.jpeg)

#### **x\_cons show rte**

- Same command but with a difference appearance
- Displays the status of RTE threads, including I/O threads
- Counters of I/O on UKT and I/O threads

![](_page_42_Picture_14.jpeg)

The status of each concurrently active I/O worker thread and the number of I/O operations are displayed with the name and priority. Each I/O worker can serve any queue of the same or higher priority jobs. Workers are picking the next queue to process from ticket queue.

![](_page_43_Picture_147.jpeg)

#### **x\_cons show iopending**

Shows running I/O jobs in the system.

#### **x\_cons show cport**

Shows registered completion ports and pending I/O on them. The display is similar to "show iopending" but only shows I/O on completion ports.

The first column "O" shows the operation (f.e.  $F'$  format,  $w'$  write,  $r'$  read). Flg indicates , A' asynchronous I/O, , C' I/O on completion port, priorities of I/O. State shows the I/O job status (f.e. pending, in progress, success, failed)

**Input/output completion port** (**IOCP**) is an API for performing multiple simultaneous asynchronous input/output operations. An input/output completion port object is created and associated with a number of sockets or file handles.. The I/O completion port manages multiple threads and their concurrency.

"I/O completion ports provide an efficient threading model for processing multiple asynchronous I/O requests on a multiprocessor system. When a process creates an I/O completion port, the system creates an associated queue object for requests whose sole purpose is to service these requests. Processes that handle many concurrent asynchronous I/O requests can do so more quickly and efficiently by using I/O completion ports in conjunction with a pre-allocated thread pool than by creating threads at the time they receive an I/O request." (info from Microsoft Developer Network)

![](_page_44_Picture_22.jpeg)

Displays detailed measurement values for individual database tasks.

If time measurement is switched on (x\_cons time enable) you can get more information about the relative/absolute duration of I/O operations.

dev\_read\_io: number of I/Os via I/O threads (dev) dev\_read\_io: number of pages written via I/O (threads (dev)

## **New I/O: System Views**

![](_page_45_Picture_1.jpeg)

@ 2013 SAP AG. All rights reserved.

# **Questions**

SAP® MaxDB™ I/O Concept

![](_page_46_Picture_2.jpeg)

![](_page_47_Picture_4.jpeg)

## SAP® MaxDB™ - Expert Sessions Learning Map (2)

#### **SAP® MaxDB™** Architecture

Session 18: Introduction **MaxDB Database Architecture** 

Session 15: SAP MaxDB **No-Reorganization Principle** 

Session 17: SAP MaxDB **Shadow Page Algorithm** 

Session 12: Analysis of **SQL Locking Situations** 

Session 10: **SAP MaxDB Logging** 

Session 20: SAP MaxDB Remote SQL Server

> Session 21: **SAP MaxDB DBM Server**

> Session 26: SAP MaxDB I/O Concept

@ 2013 SAP AG. All rights reserved.

SAP® MaxDB ™ Performance

**Session 4: Performance** Optimization with SAP MaxDB

Session 9: SAP MaxDB Optimized for SAP BW

Session 16: SAP MaxDB **SQL Query Optimization (Part 1)** 

Session 16: SAP MaxDB **SQL Query Optimization (Part 2)** 

Session 22: **SAP MaxDB Database Analyzer** 

#### SAP® MaxDB ™ & Content Server

Session 23: **SAP MaxDB & Content Server** Architecture

Session 24: **SAP MaxDB & Content Server** Housekeeping

Session 25: **SAP MaxDB & Content Server ODBC Tracing** 

All Expert Sessions (recording and slides) are available for download http://maxdb.sap.com/training/

Public

49

![](_page_49_Picture_4.jpeg)

![](_page_50_Picture_0.jpeg)

# **Thank you**

Contact information:

Heike Gursch IMS MaxDB / liveCache Heike.Gursch@sap.com Christiane Hienger IMS MaxDB / liveCache Christiane.Hienger@sap.com